# DETECCIÓN DE Baculovirus penaei Y DE CASOS DE VIBRIOSIS EN Litopenaeus vannamei Y L. stylirostris EN UNA GRANJA DE LA COSTA OCCIDENTAL DE VENEZUELA

## Detection of Baculovirus penaei and Cases of Vibriosis in Litopenaeus vannamei and L. stylirostris on a Farm on the West Coast of Venezuela

Julia D. Álvarez R.<sup>1</sup>, Claudia Agurto<sup>1</sup>, José Obregón<sup>2</sup> y Luzmila Peroza<sup>3</sup>

<sup>1</sup>Laboratorio de Microbiología de Peces y Crustáceos; <sup>2</sup>Laboratorio de Enfermedades Vesiculares; <sup>3</sup> Laboratorio de Anatomía Patológica. CENIAP-INIA, Maracay, estado Aragua.

### **RESUMEN**

El cultivo de camarones peneidos es una actividad industrial establecida en muchos países tropicales de Asia y América. En Venezuela comenzó con las especies nativas Litopenaeus schmitti y L. braziliensis y siguió en 1986 con la especie exótica L. vannamei. A partir de 1989 la industria productora de camarones marinos ha crecido rápidamente, a pesar de enfrentar muchos obstáculos durante el proceso de producción, especialmente los relacionados con las enfermedades. En el presente trabajo se realizaron estudios microbiológicos en camarones cultivados en el occidente de Venezuela. Los ejemplares se agruparon en aparentemente sanos y en enfermos, presentando estos últimos numerosas áreas melanizadas en el exoesqueleto. Se encontró un bajo nivel de infestación por epibiontes, tales como Epistylis sp., Zoothamnium sp., Acineta sp. y tricomas de Leucothrix sp. En preparados frescos y en cortes histológicos del hepatopáncreas y del intestino de animales enfermos, se detectaron cuerpos de inclusión poliédrica de Baculovirus penaei. En el intestino de estos animales se observaron trofozoítos y gametocitos de Nematopsis sp. En animales sanos se identificaron miembros de Aeromonas spp., Vibrio spp., V. campbellii, V. carchariae, V. fluvialis, V. harveyi y V. parahaemolyticus, y en los enfermos se aislaron Vibrio spp., Vibrio harveyi y V. furnisii del hepatopáncreas y del intestino, mientras que de las lesiones sólo se aislaron Vibrio spp. y V. harveyi, predominando esta última. Al aplicar la técnica de hibridación in situ, se constató la presencia de B. penaei en animales enfermos de la laguna ML12, más no se detectó en ejemplares de las demás lagunas. Es recomendable efectuar una evaluación sanitaria poblacional, previa a la introducción de nuevos animales en una granja, sean de origen nacional o procedentes del exterior.

Palabras clave: Acuicultura, camarones marinos, epibiontes, Vibrio harveyi, Baculovirus penaei, hibridación in situ.

## **ABSTRACT**

Penaeid shrimp culture is an established industry in many tropical countries of Asia and America. In Venezuela it began with the native species Litopenaeus schmitti y L. braziliensis, and then in 1986, with the exotic specie L. vannamei. Since 1989 the productive marine shrimp industry grows very fast, but is characterized by many constraints in its production, being diseases one of these. In the present study cultured shrimp, from the western region of Venezuela, were microbiologically evaluated. The specimens were grouped as: apparently healthy and diseased, with the second group showing many melanized areas in the exoesqueleton. A low level infestation of fowling organisms was detected, such as Epistylis sp., Zoothamnium sp., Acineta sp. and trichomas of Leucothrix sp. Baculovirus penaei was detected in fresh sections histological of preparations and squash  $o<sub>f</sub>$ diseased shrimp. hepatopancreas and intestines Trophozoites and gametocysts of Nematopsis sp. were observed in the animal intestines. In apparently healthy shrimp, members of Aeromonas spp., Vibrio spp., V. campbellii, V. carchariae, V. fluvialis, V. harveyi and V. parahaemolyticus were identified, and in diseased ones, Vibrio spp., Vibrio harveyi and V. furnisii were isolated from hepatopancreas and intestines, while only Vibrio spp. and V. harveyi were identified from the lesions, predominating the first one. B. penaei was detected in a group of diseased animals, but not from the rest when the in situ hibridization was applied. A sanitary evaluation

is recommended when new specimens are introduced in a farm, either of national or international origin.

Key words: Aquaculture, marine shrimp, fowling organisms, Vibrio harveyi, Baculovirus penaei, in situ hybridization.

## **INTRODUCCIÓN**

El cultivo de camarones peneidos está establecido en muchos países tropicales de Asia y América, debido a la alta demanda internacional de este producto, siendo el camarón fresco congelado uno de las presentaciones más solicitadas.

En Venezuela el cultivo de camarones marinos comenzó con las especies nativas Litopenaeus schmitti y L. braziliensis, continuando en 1986 con la especie exótica L. vannamei, originaria del océano Pacífico. Luego de esta etapa inicial, a partir de 1989 la industria productora de camarones marinos ha crecido rápidamente, calculándose en el año 2001 la existencia de un área de cultivo de 2500 ha., distribuidas en 18 granjas, cada una con 10-600 ha, con un promedio de 2,5 cosechas/año, una producción promedio de 1500 Kg/ha/año y una producción total de 8200 TM en el año 2000 [12]. La mayoría de las granjas utilizan sistemas de cultivo extensivo y semi-intensivo, mientras que sólo algunas de ellas usan la forma intensiva con aireación.

Asimismo, las granjas camaroneras del país están distribuidas en diferentes regiones costeras separadas por grandes distancias, hecho que facilita un buen mantenimiento de las poblaciones de camarones cultivados, que unido a la baja densidad de animales utilizada en las granjas, ha conducido a la existencia de problemas sanitarios limitados [25].

A nivel mundial el desarrollo de la industria camaronera ha estado sometido a un permanente estado de alerta sanitario, y ha debido encarar un gran número de obstáculos que entraban el proceso productivo, especialmente los relacionados con las enfermedades. Hasta hoy a nivel mundial han sido reportadas un número considerable de enfermedades de naturaleza infecciosa y no infecciosa [21, 22], encontrándose dentro del primer grupo las de etiología viral y bacteriana, asociadas las primeras con el colapso casi absoluto de esta industria en el continente asiático.

Dentro de los patógenos potenciales de importancia que afectan a los camarones peneidos, está la poliedrosis nuclear ocasionada por Baculovirus penaei, que afecta los estadios larvales, postlarvales y juveniles tempranos [21, 24]. Este virus posee una amplia distribución geográfica, limitada al hemisferio occidental, en ambientes de cultivo y silvestre, donde se han detectado múltiples cepas regionales. Las infecciones causadas por este virus están caracterizadas por la presencia de cuerpos de oclusión intranucleares prominentes, a los cuales se hace referencia como cuerpos de oclusión poliédricos o cuerpos de inclusión poliédricos [24].

En Venezuela han sido identificadas varias especies de Vibrio, como componentes de la bacterioflora de camarones peneidos cultivados y silvestres, aparentemente sanos y enfermos, con un nivel de resistencia a los antimicrobianos de mediano a alto [3, 4, 5]. Un patógeno bacteriano de importancia significativa en el cultivo de camarones peneidos es Vibrio harveyi, microorganismo acuático común de aguas tropicales [6]. que ha llagado a causar 100% de mortalidad en los laboratorios de larvas en países tropicales [17, 18].

Con el fin de prevenir o controlar la aparición de enfermedades en los camarones, éstas deben primero ser reconocidas en su inicio, e incluso sus agentes etiológicos deben ser aislados de los portadores asintomáticos. Esto implica contar con laboratorios bien equipados, con personal especializado y con amplia experiencia en el área. Los métodos de detección de patógenos incluyen desde técnicas tradicionales de bacteriología, virología, micología e histología, hasta aquellas basadas en la biología molecular, tales como la hibridación in situ y la reacción en cadena de la polimerasa (PCR), que emplean sondas genéticas [13, 20, 21, 23]. Las sondas de ácidos nucleicos (fragmentos de ADN, radiactiva o químicamente marcados, que se hibridan a segmentos blanco homólogos de ADN o ARN, para permitir su visualización), proveen resultados rápidos y seguros en el diagnóstico de las enfermedades [26]. El método de la hibridación in situ requiere tiempo y el acceso a un equipo de laboratorio estándar para histología; sin embargo, este método y el de PCR, constituyen hasta la fecha los recursos de mayor sensibilidad disponibles para la detección de portadores asintomáticos.

En la camaronera comercial estudiada, ubicada en la costa del estado Zulia, región occidental de Venezuela, sólo se lleva a cabo la etapa de engorde, introduciendo los camarones en fase de postlarva, PL12-15, procedentes de un laboratorio de larvas ubicado en el oriente del país. Las postlarvas son aclimatadas para sembrarlas directamente en las lagunas de engorde, en una densidad de 15-20 individuos/m2. Las evaluaciones de biomasa se inician al mes de haber sido sembradas las postlarvas, y se repiten cada mes subsiguiente, hasta completar el período de 3 ½ a 4 meses. En esta granja, donde no se efectúa ningún tipo de evaluación sanitaria, en el mes de abril del año 2001 se realizó una evaluación microbiológica de la población de camarones bajo cultivo, cuyos resultados se reportan en el presente trabajo, fueron detectados camarones con signos y síntomas de enfermedad.

## **MATERIALES Y MÉTODOS**

## Fuente de los animales

Los camarones muestreados fueron el langostino patiblanco (Litopenaeus vannamei) y el langostino azul (L. stylirostris), cultivados en una granja comercial del estado Zulia, Venezuela, procesándose 70 ejemplares.

Los animales fueron capturados al azar con una atarrava, en las lagunas que se indican en la TABLA I, colocados en baldes con aireación y abundante agua y luego llevados al laboratorio de la camaronera para efectuar los estudios respectivos. En todas las lagunas se efectuaron varios lanzamientos de la atarraya, para asegurar que el grupo de animales capturados realmente representara la población de ejemplares presentes en ese cuerpo de agua; luego se tomaron las muestras para ser transportadas al laboratorio.

En el momento de la captura de los animales, fueron medidos los siguientes factores fisicoguímicos: temperatura, tomada con un termómetro de mercurio; oxígeno disuelto, determinado con un medidor Cole Palmer 5946-75; salinidad, medida con un refractómetro con temperatura auto compensada, y pH, con la utilización de una cinta indicadora.

El estudio se efectuó siguiendo básicamente la metodología indicada por Álvarez y col. [4], Lightner [21] y por la OIE [24], que en líneas generales consistió en: 1. Muestreo al azar, para monitorear el estado sanitario en forma rutinaria, y 2. Muestreo selectivo en aquellas lagunas donde se detectaron camarones enfermos.

#### Examen general

Se efectuó la revisión macroscópica general de los animales, para determinar el color y la textura; detectar deformidades, atrofias, áreas melanizadas y presencia e intensidad de infestación por epibiontes [1].

#### Examen microscópico directo

- Examen de branquias y apéndices, utilizando el microscopio de luz o con contraste de fase.

- Tracto gastrointestinal.

Se removió el hepatopáncreas (HP) y con una pinza se  $\mathbf{1}$ . separaron varios túbulos para buscar focos de melanización o estrías, atrofia y otros signos anormales, agregándosele una gota de una solución de verde de malaquita al 0.01%.

Se disectó y removió el intestino medio (IM) para revisar  $\mathcal{P}$ muestras de su contenido, en busca de trofozoítos de gregarinas y gametocitos, cuerpos de oclusión baculoviral (BP o MBV) y masas melanizadas de hemocitos. La intensidad de infestación por nematopsis sp. se registró en la escala designada por Aquado y Bashirulla [1].

- Musculatura y gónadas. Tejidos examinados en microscopio de contraste de fase o luz de campo claro, en busca de masas de esporas.

La clasificación taxonómica de los protozoarios se efectuó siguiendo lo establecido por Levine y col. [19].

## Estudios bacteriológicos de los camarones, aqua y sedimento

Se tomaron muestras asépticas del HP. por siembra directa, así como también del intestino, diluyendo varias veces 1 ml de la muestra original en 9 ml de solución salina estéril, para sembrar 0.1 ml de estas diluciones en agar tripticasa soya (ATS) y en agar Pseudomonas F. Adicionalmente se procesaron asépticamente muestras del aqua y sedimento, en iqual forma que las del intestino. Se efectuaron siembras directas en ATS, tomadas de las lesiones en el exoesqueleto. La identificación bacteriana se efectuó mediante los esquemas de clasificación de Austin y Lee [7], Austin y Austin [6], Holt y col. [15, 16, 17] y Lightner y col. [22].

#### Toma de muestras para histología

Se preservaron los especímenes en el fijador AFA de Davidson, según lo indicado por Bell y Lightner [9]. Pasadas 24-48 horas, los animales fueron colocados en alcohol etílico al 70%, permaneciendo allí hasta el momento de su procesa-

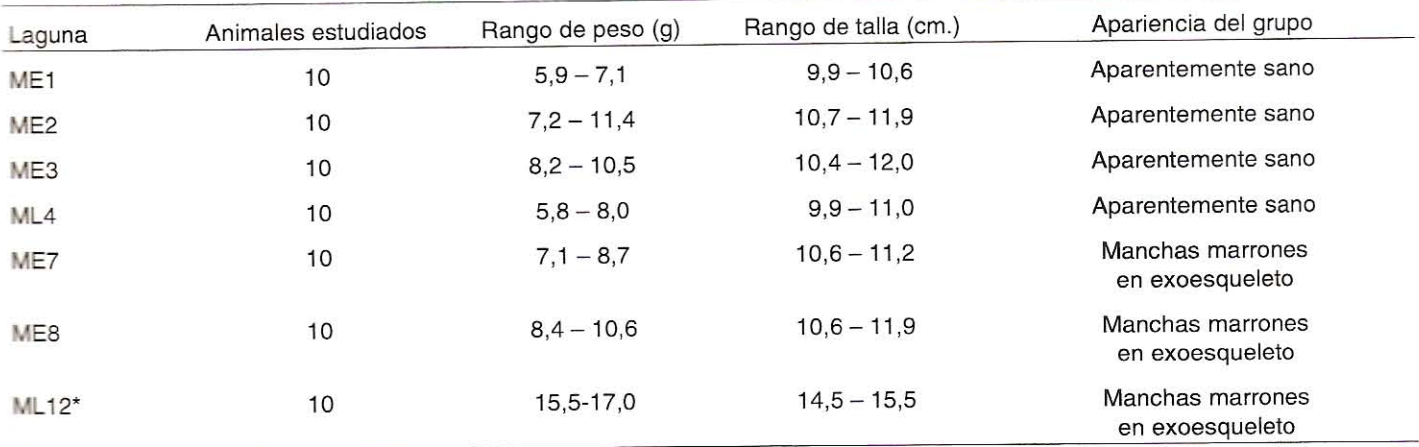

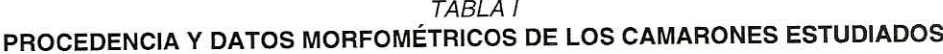

\* Laguna cuyo nivel de agua estaba descendiendo por el comienzo la cosecha.

miento histológico para: a. Colorear con Hematoxilina-Eosina. y b. Preparar cortes para la hibridación in situ.

## El Método de Hibridación in situ, como técnica de biología molecular aplicada

Para efectuar esta prueba se utilizó el "ShrimProbe® BP in situ Hybridation kit", de DiagXotics, cuya metodología de aplicación consistió, en líneas generales, en la utilización de tejidos fijados en Davidson, que después de embebidos en parafina se cortaron en secciones de 2  $\mu$ m, se colocaron por flotación en una lámina de vidrio cargada positivamente. A continuación se calentó la lámina a 60°C durante 45 minutos, se rehidrató el tejido, se pipeteó 1 ml de una solución de proteinasa K y se incubó a 37°C durante 15 minutos. Después se realizaron pasos por formaldehído, se lavó, se cubrieron los cortes con buffer de hibridación y se incubó por no menos de 30 minutos a 37°C. Se continuó con una serie de pasos que incluveron el lavado y sometimiento a la acción de otra serie de buffers, sondas genéticas marcadas, que llevaron al final a contra colorear la lámina con la tinción de Bismarck Brown Y. Se hidrató de nuevo, se realizó el montaje y se examinó la lámina al microscopio, en busca de una coloración azul intensa en un fondo amarillento claro, indicativa de que la prueba es positiva, es decir, que el ácido nucleico viral específico está presente.

## **RESULTADOS Y DISCUSIÓN**

De acuerdo a la apariencia externa se dividieron los animales estudiados en dos grupos:

- $1.$ Ejemplares aparentemente sanos, provenientes de las lagunas ME1, ME2, ME3 y ML4.
- Ejemplares enfermos, ubicados en las lagunas ME7,  $2.$ ME8 y ML12.

Los animales, alimentados durante todo su desarrollo con un concentrado comercial para camarones, fueron procesados vivos en la granja de cultivo, transportando los medios

de cultivo, que habían sido previamente inoculados junto con los camarones preservados en el fijador de Davidson, al Laboratorio de Microbiología de Peces y Crustáceos de Sanidad Animal del CENIAP-INIA.

Los animales provenientes de la laguna ML12 no resistieron el transporte (de 4 a 5 minutos), desde la laguna hasta el laboratorio en la camaronera. Como se indicó al pie de la TABLA I, esta laguna estaba en la etapa inicial del proceso de cosecha, el cual se efectuaría durante esa noche.

Se procesaron animales de todas las lagunas en producción, detallándose la procedencia, los pesos y tallas de los mismos en la TABLA I.

Los rangos de los valores de temperatura, oxígeno disuelto, salinidad y pH, que corresponden a todas las lagunas estudiadas, se indican en la TABLA II. Los valores de estos factores físico-químicos estuvieron en rangos considerados normales para el buen desarrollo de los camarones.

Los animales procedentes de las lagunas ME1, ME2, ME3 y ML4 no mostraron señales externas de enfermedad ni de lesión alguna. Los animales procedentes de las lagunas ME7. ME8 y ML12 mostraron numerosas áreas melanizadas focalizadas, distribuidas en todo el exoesqueleto, fundamentalmente en la región dorsal del abdomen (FIG. 1).

En general se determinó en las branquias y el exoesqueleto de los camarones, un bajo nivel de infestación por epibiontes, correspondiendo al grado de severidad 1, encontrándose Epistylis sp., Zoothamnium sp., Acineta sp., además de trichomas de Leucothrix sp. Se hallaron trofozoítos en el contenido intestinal y gametocitos de la gregarina Nematopsis sp. en la ampolla rectal, en un grado de severidad 2. Estos resultados coinciden con lo reportado en varios trabajos de investigadores venezolanos, efectuados en camarones silvestres del oriente del país, entre los cuales cabe mencionar los de Aguado y Bashirullah [1, 8], Bashirullah y Aguado [8] y Boada y col. [10]. En el primero y segundo de estos trabajos se observaron Zoothamnium sp., Acineta sp. y tricomas de Leucothix mucor, y en los tres se observaron en el intestino, además de otros

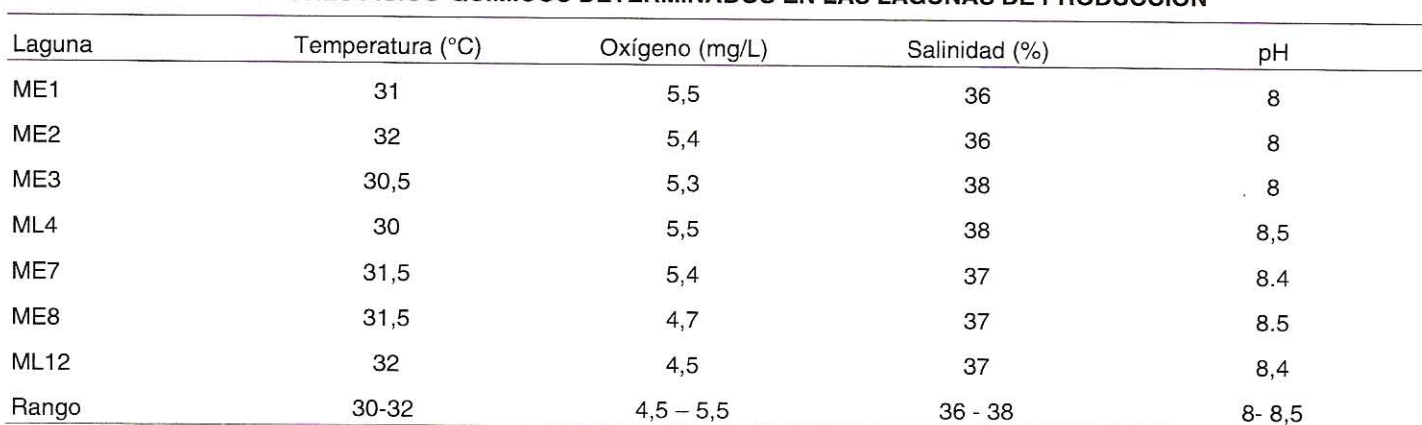

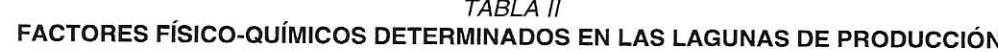

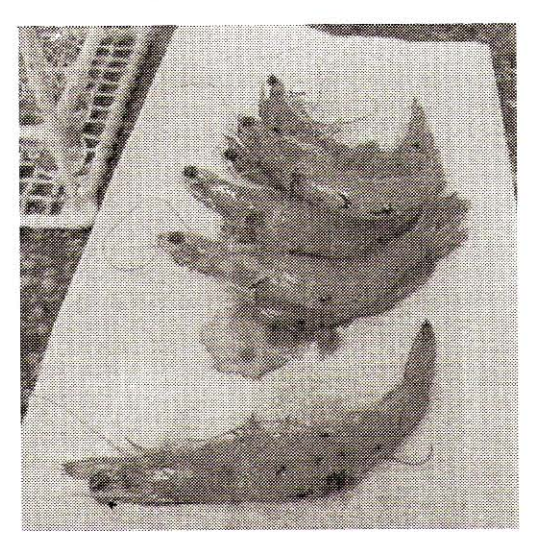

FIGURA 1. CAMARONES MARINOS CON MANCHAS OS-CURAS O MELANIZADAS EN EL EXOESQUELETO.

parásitos, la gregarina Nematopsis sp. Densidades elevadas de epibiontes interfieren la respiración, movilidad, muda y la alimentación del individuo afectado, con mayor intensidad en la fase de postlarva. A su vez la presencia de estos parásitos en cantidades densas, está relacionada con aguas de elevada carga de materia orgánica o de nutrientes en suspensión. En la camaronera estudiada el grado de infestación por estos organismos fue relativamente bajo (grado 1).

En frotis de apéndices de animales sanos, fueron observadas bacterias Gram negativas en bajas densidades, pero no hubo evidencia de infecciones bacterianas serias.

Como resultado del examen de los preparados frescos del HP y del IM, se detectó la presencia de cuerpos de oclusión poliédrica (FIGS. 2 y 3) en todos los camarones provenientes de la laguna ML12, más no en los procedentes de las demás lagunas. La morfología de estos cuerpos de oclusión coincidió con la descripción de Baculovirus penaei efectuada por Couch [14] y por Lightner [21]. La confirmación de este hallazgo se efectuó mediante la observación de los cuerpos de oclusión baculoviral, en cortes histológicos de los camarones de la laguna ML12 (FIG. 2), pero no en los cortes de los camarones de las demás lagunas. Todos estos camarones tienen su origen como postlarvas del mismo lote, traídas de un laboratorio ubicado en el oriente del país, a excepción de los animales de la laguna ML12 que provienen de un lote diferente.

Los resultados de los estudios bacteriológicos se indican en la TABLA III. Se determinó la presencia de especies de los géneros Vibrio y Aeromonas, en porcentajes de 90 y 4%, respectivamente, en camarones aparentemente sanos, no aislándose miembros del género Aeromonas de los animales enfermos. La diversidad bacteriana fue mayor en las lagunas donde no se detectaron individuos enfermos (8 especies), mientras que en las que se capturaron animales con máculas en el exoesqueleto, sólo se aislaron 3 especies del género Vibrio del hepatopáncreas y del intestino y las especies Vibrio harveyi y

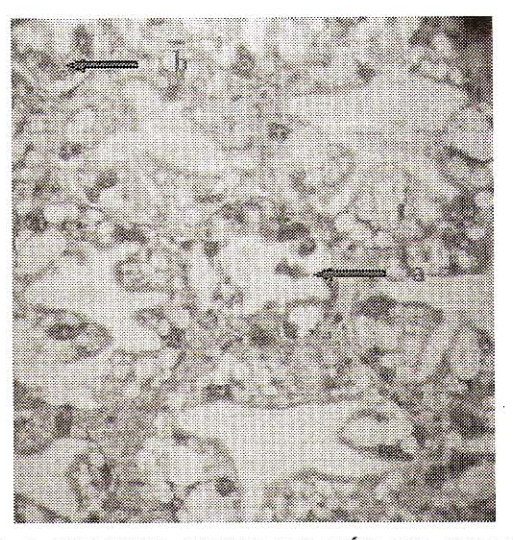

FIGURA 2. MEDIANA MAGNIFICACIÓN DE CORTES DE HEPATOPÁNCREAS DE P. vannamei CON BAJO GRADO DE INFECCIÓN (GRADO 1) POR Baculovirus penaei. SE OBSERVAN CUERPOS DE OCLUSIÓN POLIHÉDRICOS LI-BRES (a) Y ALGUNOS DENTRO DE CÉLULAS CON LA CROMATINA MARGINADA (b). AUMENTO DE 400X. COR-TES DE 2 µm.

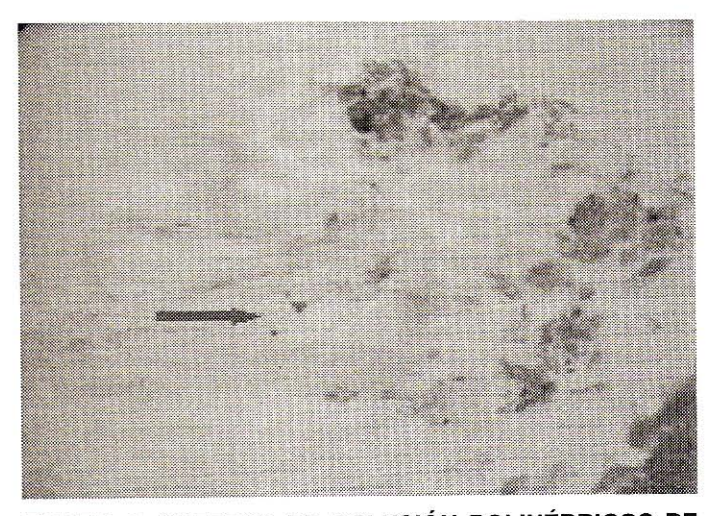

FIGURA 3. CUERPOS DE OCLUSIÓN POLIHÉDRICOS DE Baculovirus penaei EN EL INTESTINO DE P. vannamei, **AUMENTO DE 400X.** 

Vibrio spp. del exoesqueleto. Jiravanichpaisal ycol. [17] aislaron V. harveyi como miembro de la microflora del exoesqueleto de hembras del camarón tigre en Tailandia. Álvarez y col. [4], en un estudio efectuado en camarones silvestres y cultivados en Venezuela, observaron que en animales aparentemente sanos, V. harveyi fue la especie más aislada después de un grupo de Vibrio spp.

En el presente trabajo, las bacterias agrupadas como Vibrio spp., aisladas de las lesiones del HP y del intestino, forman parte de un grupo estrechamente relacionado fenotípicamente con V. harveyi.

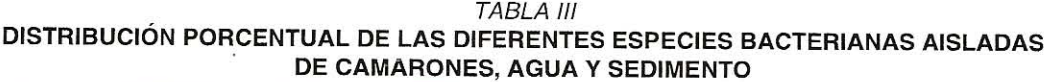

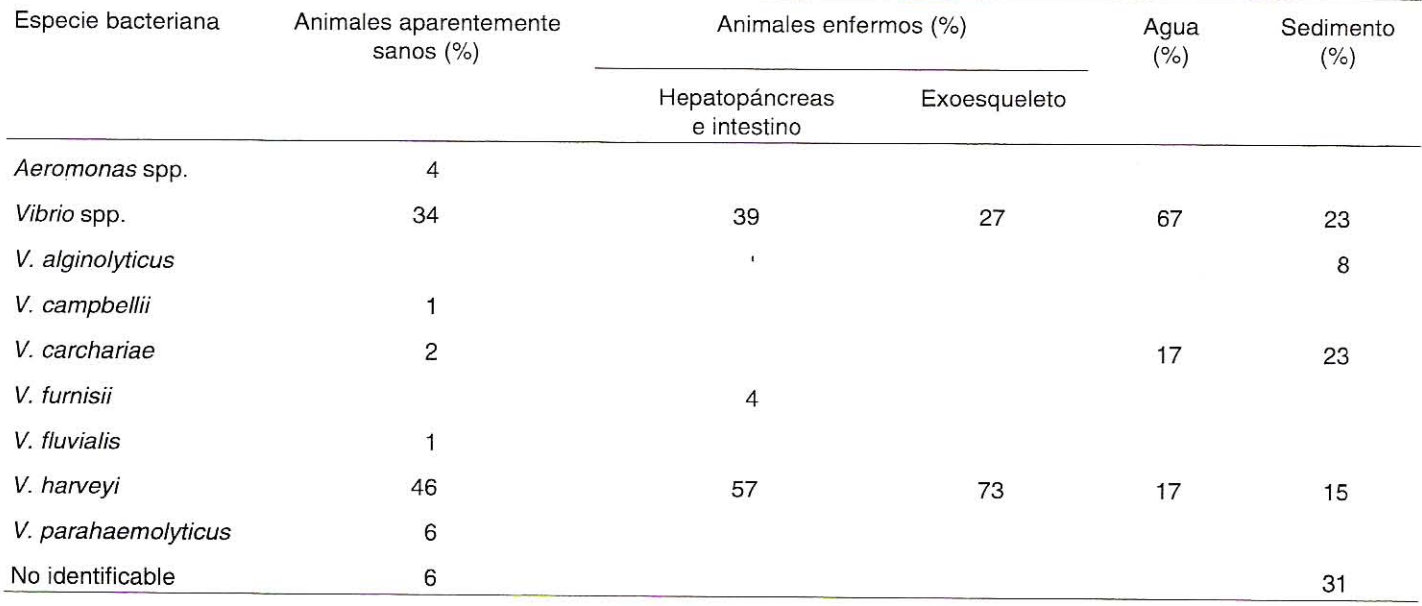

Con el fin de confirmar la ausencia en las demás lagunas de cultivo y la presencia en la laguna ML12 de Baculovirus penaei, se utilizó el "ShrimProbe® BP in situ Hybridation kit", de la empresa DiagXotics. La hibridación in situ demostró la presencia de B. penaei en los animales de la laguna ML12 (FIG. 4), pero no en los de las demás lagunas.

Baculovirus penaei ocasiona enfermedades agudas con mortalidades severas en los laboratorios de larvas, mientras que en las etapas de mayor edad (juveniles, adultos y reproductores) la mortalidad es menos severa [20, 21]. En el presente estudio se observó que sólo los camarones infectados por B. penaei no resistieron ni la captura ni el breve transporte al laboratorio de la misma granja; esta infección pudo haber ocasionado un debilitamiento de los animales de la laguna ML12, hecho que no ocurrió en los camarones de las demás lagunas. La laguna M12 estaba siendo preparada para la cosecha, por lo que desde la noche anterior venía siendo desaguada. El continuo arrastre causado por la corriente hacia el canal de desagüe de la laguna, quizás produjo un gran estrés en los animales, lo que los hizo probablemente más vulnerables a la proliferación de agentes patógenos presentes. Es probable que estas postlarvas estuvieran infectadas por B. penaei en el momento de la siembra, y que durante el período de engorde hayan sido mantenidas en condiciones físico-químicas ambientales satisfactorias.

Mediante el uso de técnicas histológicas y de la hibridación in situ, no fue posible detectar Baculovirus penaei en los camarones de las otras lagunas, quizás por no estar infectados, o siendo portadores asintomáticos, por no estar sometidos a condiciones ambientales estresantes. Animales aparentemente sanos pero infectados por este virus, pueden arrojar

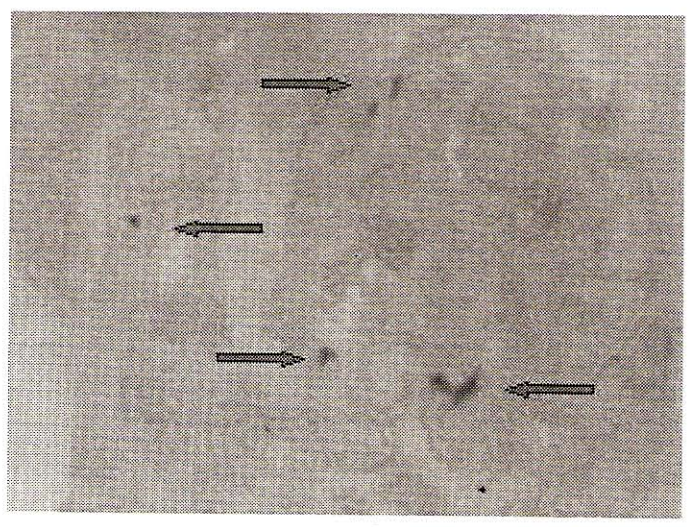

FIGURA 4. MICROFOTOGRAFÍA DE ALTA MAGNIFICA-CIÓN DEL HEPATOPÁNCREAS DE UN JUVENIL DE P. vannamei INFECTADO CON Baculovirus penaei. ESTA SEC-CIÓN REACCIONÓ CON UNA SONDA DE ADN DE B. penaei MARCADA CON DIOXIGENINA. COLORACIÓN DE CONTRASTE BISMARCK BROWNY. AUMENTO DE 400X. CORTE DE 2 um.

resultados negativos al ser sometidas muestras de esta población a estudios de biología molecular, tales como hibridación in situ o PCR. Sin embargo, si esta misma población es sometida a condiciones de estrés y se le repiten las pruebas antes mencionadas, es posible obtener resultados positivos.

Hay pocas referencias relacionadas con las enfermedades que afectan los cultivos de camarones marinos en Venezuela, la mayoría de las cuales son de procedencia extranjera

que sólo citan en forma circunstancial a nuestro país. Alday de Greindorge [2] señala la presencia de varias virosis en América Latina (incluida Venezuela), aunque Cadenas [11] señala que las virosis de alto riesgo, basado en el criterio de la O.I.E., no han sido reportadas en Venezuela. Luego Cadenas [12] señala que entre los problemas más frecuentes causados por patógenos (virus, bacterias, etc.) en Venezuela, destacan las vibriosis y los ataques de Lagenidium, aunque el procedimiento de chequeo de posibles agentes virales no se efectúa en forma regular en la mayoría de los laboratorios de las granjas venezolanas. Esto último deja en evidencia que existe una contradicción entre lo reportado oficialmente en Venezuela y lo reportado internacionalmente, en parte debido a que no se efectúa un seguimiento sanitario ceñido a lo establecido en las normas internacionales.

## **RECOMENDACIONES**

- $\mathbf{1}$ . Con el fin de mantener la calidad del agua en condiciones óptimas, en las granjas comerciales de cultivo deben medirse y registrarse diariamente los valores de los factores físico-químicos más importantes, tales como la temperatura, el oxígeno disuelto, la salinidad y el pH.
- Es necesario realizar una evaluación sanitaria de las po- $2.$ blaciones que sean introducidas a una granja, desde larvas hasta reproductores, en condiciones de cuarentena, para evitar así el ingreso de patógenos provenientes de otras granjas del país o del exterior, así como también del medio ambiente.
- 3. Debe aplicarse tecnología de punta en el diagnóstico y el descarte de patógenos en poblaciones aparentemente sanas, aprobadas por la comunidad internacional especializada en el área de la patología de organismos acuáticos. Entre estos métodos se incluyen las técnicas de biología molecular, tal como la hibridación in situ.

#### **AGRADECIMIENTO**

Al Instituto Nacional de Investigaciones Agrícolas (INIA-MCT), por el financiamiento de esta investigación a través del Proyecto 02-613-04001.

## REFERENCIAS BIBLIOGRÁFICAS

- AGUADO, N.; BASHIRULLAH, A.K.M. Epibiontes y pará- $[1]$ sitos protozoarios de camarones peneidos de la región oriental de Venezuela. Bol. Inst. Oceanográfico Venezuela, Universidad de Oriente. 34 (1 y 2): 49-58. 1995.
- ALDAY DE G., V. An overview of shrimp viral diseases.  $[2]$ In: Transboundary Aquatic Animal Pathogen Transfer and the Development of Harmonized Standards on Aquaculture Health Management (FWG/03/2000).

Report of the Joint APEC/FAO/NACA/SEMARNAP WORKSHOP. Puerto Vallarta, México. 24-28 july, 60 p. 2000.

- ÁLVAREZ, J.D.; AUSTIN, B.; ÁLVAREZ, A.M.; REYES,  $\lceil 3 \rceil$ H. Vibrio harveyi: a pathogen of penaeid shrimps in Venezuela. J. Fish Dis. 21(4): 313-316. 1998.
- ÁLVAREZ, J.D.; AUSTIN, B.; ÁLVAREZ, A.; AGURTO,  $[4]$ C. Especies de Vibrio y Aeromonas aisladas del intestino de camarones marinos sanos silvestres y cultivados en Venezuela. Vet. Trop. 25 (1): 5-27. 2000.
- ÁLVAREZ, J.D.; AUSTIN, B.; ÁLVAREZ, A.M.; AGUR- $[5]$ TO, C.P. Resistencia a los antimicrobianos de vibrios aislados de peces y camarones marinos en Venezuela. Rev. Cient., FCV-LUZ. XI (2): 139-148. 2001.
- AUSTIN, B.; AUSTIN, D.A. Bacterial Fish Pathogens - $[6]$ Disease in Farm and Wild Fish. 2<sup>nd</sup>, Ed. Ellis Horwood Ltd. Chichester, England, U.K. 384 pp. 1993.
- AUSTIN, B.; LEE, J.V. Aeromonadaceae and Vibriona- $[7]$ ceae. En: Identification methods in Applied and Environmental Microbiology. Environ. Bacteriol. (Technical Series of the Society for App.). 163-182 pp. 1992.
- BASHIRULLAH, A.K.M.; AGUADO, N. Diseases and  $[8]$ parasites of commercial interest in the eastern region of Venezuela. In: From discovery to commercialization (Editors Carrillo, M.; Dahle, L.; Morales, J.; Sorgellos, P.; Snennevig, N. and Wyban, J.). Belgium European Aquaculture Soc. Belgium. 112 p. 1993.
- BELL, T.A.; LIGHTNER, D.V. A handbook of Normal Pe- $[9]$ naeid Shrimp Histology. World Aquaculture Soc. p. 60. 1988.
- BOADA, M.; ÁLVAREZ, J.D.; RUEDA, D. Prevalencia de  $[10]$ camarones peneidos silvestres infectados por parásitos en Venezuela. SOYANOTICIAS. No. 242: 24. 1995.
- [11] CADENAS, R. Venezuela. Economy/Country Papers. In: Transboundary Aquatic Animal Pathogen Transfer and the Development of Harmonized Standards on Aquaculture Health Management (FWG/03/2000). Report of the Joint APEC/FAO/NACA/SEMARNAP WORK-SHOP. Puerto Vallarta, México. 24-28 july. 122-128 p. 2000.
- [12] CADENAS, R. Descripción del manejo de los Laboratorios Productores de larvas en peneidos en Venezuela. En: Asistencia para el Manejo sanitario del cultivo de camarón en América. Proyecto TCP/RLA/0071 (A). Primer Taller de Entrenamiento Regional. 27-30 de agosto. Guayaquil, Ecuador. 1-16 p. 2001.
- [13] CARR, W.H.; SWEENEY, J.N.; NUNAN, L.; LIGHTNER, D.V.; HIRSCH, H.H.; REDDINTON, J.J. The use of an infectious hypodermal and hematopoietic necrosis virus gene probe serodiagnostic field kit for the screening of

candidate specific pathogen-free Penaeus vannamei brood stock. Aquaculture: 1-8. 1996.

- COUCH, J.A. An enzootic nuclear polyhedrosis virus of  $[14]$ pink shrimp: ultrastructure, prevalence and enhancement. J. Inverteb. Pathol. 24: 311-331. 1974.
- [15] HOLT, J.G.; KRIEG, N.G.; SNEATH, P.H.A.; STAN-LEY, J.T.; WILLIAMS, S.T. Bergey's Manual of Systematic Bacteriology. 8<sup>th</sup>. Ed. Baltimore, Maryland, U.S.A. The Williams and Wilkins Co. 964 pp. 1984.
- HOLT, J.G.; KRIEG, N.G.; SNEATH, P.H.A.; STAN- $[16]$ LEY.J.T.: WILLIAMS, S.T. Bergey's Manual of Determinative Bacteriology. 9<sup>th</sup>. Ed. Baltimore, Maryland, U.S.A. The Williams and Wilkins Co. 787 pp. 1994.
- [17] JIRAVANICHPAISAL, P.; MIYASAKI, T; LIMSUWAN, C. Histopathology, biochemistry, and pathogeicity of Vibrio harveyi infecting black tiger prawn Penaeus monodon. J. Aquatic Anim. Health. 6: 27-35. 1994.
- [18] KARUNASAGAR, S.; PAI, R.; MALATHI, G.H. Mass mortality of Penaeus monodon larvae due to antibiotic resistant Vibrio harveyi infection. Aquaculture. 128: 203-209. 1994.
- [19] LEVINE, N.D.; CORLISS, J.O.; COX, F.E.G; DEROUX. G.; GRAIN; J.A. A newly revised classification of the protozoa (The Committee on Systematics and Evolution of the Society of Protozoologist). J. Protozool. 27: 37-58. 1980.
- [20] LIGHTNER, D.V. Shrimp pathology major diseases of concern to the shrimp farming industry in the Americas. Congreso ASA. 20 al 25 octubre. Cartagena. Colombia. 61 pp. 1995.
- LIGHTNER. D. A Handbook of Pathology and Diag- $[21]$ nostic Procedures for Diseases of Penaeid Shrimp. The World Aquaculture Society. Baton Rouge, Louisiana, U.S.A. 1996.
- LIGHTNER, D.V.; REDMAN, R.M.; POULOS, B.T.; NU- $[22]$ NAN, L.M.; MARI, J.L.; HASSON, K.W. Status of the major virus diseases of concern to the shrimp farming industries of the Americas: Known distribution, hosts and available detection methods. IV Simposio Centroamericano de Acuacultura. Del 13 al 17 de junio. Panamá, Panamá. 36-46 pp. 1997.
- LIGHTNER, D.V.; POULOS, B.T.; BRUCE, L.; REDMAN,  $[23]$ R.M.; NUNAN, L.; PANTOJA, C.; MARI, J.; BONAMI, J.R. Development and application of genomic probes for use as diagnostic and research reagents for the Penaeid shrimp parvoviruses IHHNV and HPV and the baculoviruses MBV and BP. USMSFP 10<sup>th</sup> Anniversary Review, GCRL, Special Publication. 1: 59-85. 1994.
- [24] OIE. Diagnostic Manual for aguatic animal Diseases. http://www.oie.int/ENG/NORMES/FMAN-UAL/A SUMMRY.HTM, 2000.
- $[25]$ SARPA (Servicio Autónomo de los recursos Pesqueros y Acuícolas). La Acuicultura en Venezuela. Una alternativa al Desarrollo. Talleres Gráficos del FONAIAP. Venezuela. 230 pp. 1995.
- VIVARES, C.P.; GUESDON, J. Nucleic acid probes in  $[26]$ aquatic bacteriology. Aquaculture. 107: 147-154. 1992.